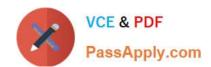

# 117-300<sup>Q&As</sup>

LPI Level 3 Exam 300, Senior Level Linux Certification, Mixed Environment

## Pass Lpi 117-300 Exam with 100% Guarantee

Free Download Real Questions & Answers **PDF** and **VCE** file from:

https://www.passapply.com/117-300.html

100% Passing Guarantee 100% Money Back Assurance

Following Questions and Answers are all new published by Lpi Official Exam Center

- Instant Download After Purchase
- 100% Money Back Guarantee
- 365 Days Free Update
- 800,000+ Satisfied Customers

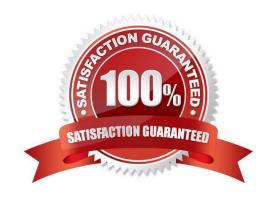

### https://www.passapply.com/117-300.html

2024 Latest passapply 117-300 PDF and VCE dumps Download

### **QUESTION 1**

When upgrading a Samba 3 to a Samba 4 Active Directory domain using samba-tool domain classicupgrade, what is true? (Select THREE correct answers.)

- A. All machines have to re-join the new domain.
- B. The profiles of the users remain unchanged.
- C. Samba configures its internal NTP server to synchronize the systems clocks of all domain members.
- D. The user accounts and machine accounts are migrated into the new database.
- E. A basic set of DNS records required for AD operation is provisioned.

Correct Answer: BDE

#### **QUESTION 2**

Which of the following options must be set in smb.conf in order to configure Samba as Active Directory Domain Controller?

- A. active directory logons = yes
- B. security = addc
- C. server role = active directory domain controller
- D. ad server mode = domain controller

Correct Answer: C

### **QUESTION 3**

After modifying the indexes for a database in slapd.conf and running slapindex, the slapd daemon refuses to start when its init script is called. What is the most likely cause of this?

- A. The indexes are not compatible with the init script.
- B. The init script cannot be run after executing slapindex, without first signing the indexes with slapsign.
- C. The init script has identified one or more invalid indexes.
- D. The init script is starting slapd as an ordinary user, and the index files are owned by root.

Correct Answer: D

### **QUESTION 4**

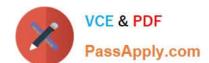

# https://www.passapply.com/117-300.html 2024 Latest passapply 117-300 PDF and VCE dumps Download

Starting with Samba 3.0, what support was added for filenames and other text containing characters in international character sets? A. Unicode B. Locale C. Valid Chars D. Client Code Page 850 E. Character Set 850 Correct Answer: A **QUESTION 5** \_\_\_\_ command, included with OpenLDAP, will generate password hashes suitable for use in slapd.conf. (Enter the command with no options or parameters) Correct Answer: slappasswd **QUESTION 6** Sending a message of type \_\_\_\_\_\_ to a Samba daemon using smbcontrol changes the daemon\\'s debug level. (Only specify the name of the message type without command or options) Correct Answer: debug **QUESTION 7** Which of the following commands executes a recursive download of the src share located in a Samba server named SOURCES, assuming that this server allows anonymous users? A. smbget -R smB. //sources/src

### Correct Answer: A

**QUESTION 8** 

B. wget -R smB. //sources/src

C. curl -R cifs: //sources/src

D. smbmirror //sources/src

An administrator has manually migrated local accounts to OpenLDAP, instead of using migration tools. When trying to authenticate as a user, an error is returned about invalid credentials. What is the most likely cause of this?

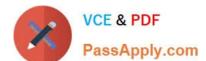

### https://www.passapply.com/117-300.html

2024 Latest passapply 117-300 PDF and VCE dumps Download

- A. The password hash type was not included in the user\\'s password attribute.
- B. Shadow passwords are incompatible with OpenLDAP.
- C. The original password from /etc/passwd was not included.
- D. The administrator forgot to run slappasswd to convert the hashes in /etc/shadow.
- E. The administrator forgot to run Idappasswd to convert the hashes in /etc/shadow.

Correct Answer: A

### **QUESTION 9**

Which of the following steps are performed by the command samba-tool domain provision? (Choose TWO correct answers.)

- A. Samba is configured to serve as an Active Directory Domain Controller, including creation of smb.conf in case it does not exist.
- B. In case the full Samba suite is not yet installed, it is downloaded, compiled and installed.
- C. A basic user database with the accounts required in an Active Directory is provisioned.
- D. The command scans the local subnets and adds machine accounts for all discovered machines.
- E. All users found in the local unix password database are automatically converted into Active Directory user accounts.

Correct Answer: AC

### **QUESTION 10**

After installing a network with one Samba server and several clients, users are complaining that they receive an Unable to browse the network error when trying to visit a public share. What is the most likely cause of this?

- A. The user entered the wrong username and/or password.
- B. The nmbd process is not running on the Samba server.
- C. The user hasn\\'t mapped the share to a local drive letter yet.
- D. The Samba server is not configured as a Domain Master Browser.

Correct Answer: B

#### **QUESTION 11**

Which of the following Samba 4 commands adds the user candidate to group training?

A. samba-tool user addgroup candidate training

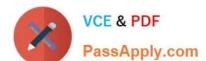

### https://www.passapply.com/117-300.html

2024 Latest passapply 117-300 PDF and VCE dumps Download

| B. samba-tool group addmembers training candidate                                                                 |
|----------------------------------------------------------------------------------------------------|
| C. samba-tool groupadd training candidate                                                                         |
| D. samba-tool ad group modify training add candidate                                                              |
| Correct Answer: B                                                                                                 |
| QUESTION 12                                                                                                    |
| The parameter in smb.conf limits the maximum number of jobs allowed in a Samba printer queue at any given moment. |
| Correct Answer: max print jobs                                                                                    |
| QUESTION 13                                                                                                    |
| Which of the following commands are required to join an Active Directory Domain? (Select TWO correct answers)     |
| A. kinit                                                                                                    |
| B. wbinfo -u                                                                                                    |
| C. net ads join                                                                                                   |
| D. winbind join domain                                                                                            |
| Correct Answer: AC                                                                                                |
| QUESTION 14                                                                                                    |
| Which command can be used to validate and backup a TDB file?                                                      |
| A. pdbedit                                                                                                    |
| B. tdbbackup                                                                                                    |
| C. tdbdump                                                                                                    |
| D. tdblist                                                                                                    |
| Correct Answer: B                                                                                                 |
|                                                                                                    |

### **QUESTION 15**

Which of the following are true when considering NetBIOS browsing? (Choose THREE correct answers)

A. Servers and workstations register their presence to the network.

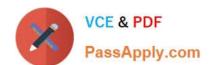

### https://www.passapply.com/117-300.html 2024 Latest passapply 117-300 PDF and VCE dumps Download

- B. One or more machines on the network collate the local announcements.
- C. It is not possible to share NetBIOS name information across subnets.
- D. Elections are held to determine the roles of certain servers.
- E. Currently, only Microsoft Windows servers can initiate an election.

Correct Answer: ABD

117-300 PDF Dumps

117-300 Exam Questions

117-300 Braindumps